## SIEMENS SIMOTICS SIEMENS **SIMOTICS** SEMENTS

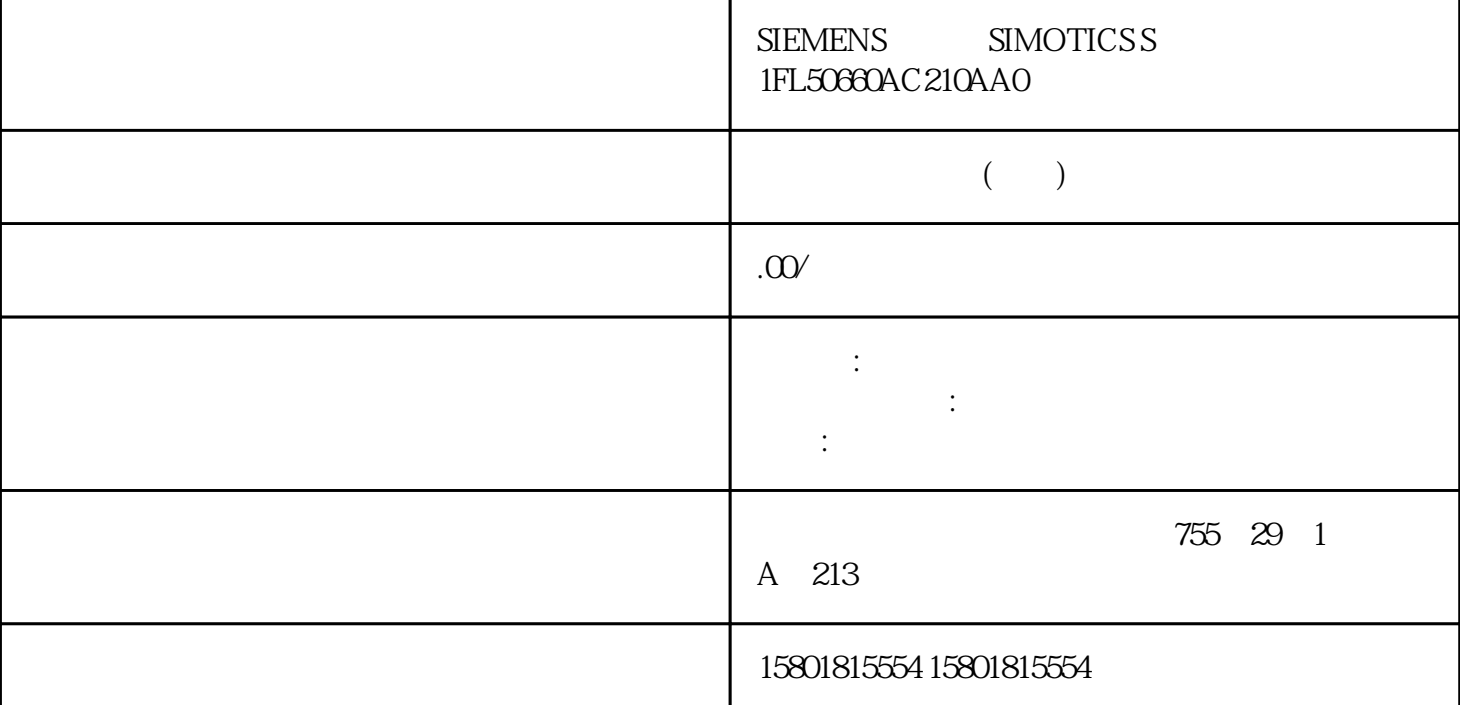

 $\overline{A}$ " "Alarm" F " "Fault" N 表示"没有信息"或者"内部信息"(英文"No message"或"Internal message") C " Safety message"<br>"C" 0),  $\text{C}^*$  C",  $\text{C}^*$  p3117 = 1  $\widetilde{\mathsf{A}}$ "  $\widetilde{\mathsf{A}}$ "  $\widetilde{\mathsf{F}}$ "  $12-4$  $ZSW1.3$  $ZSW1.7$ 驱动器作为"报警"输出来自该编码器的消息。功能说明故障属性故障有以下几个特点:  $-$  decreases and  $\text{LED}-$ SINAMICS SDI Status 6 7  $\frac{a}{a}$  , where  $\frac{a}{a}$ Startdrive " (284)" SINAMICS SDI Status OK Status OK Startdrive Safety Integrated  $STO$  $\sim$  ( $425$ )" LED– SINAMICS SDI Status  $6 \quad 7$  –  $\frac{a}{a}$  , we can also see for  $\frac{a}{a}$ 

Startdrive and the start of the start of the start of the start of the start of the start of the start of the s  $\frac{425}{ }$  ( $\frac{425}{ }$ )  $\frac{1234}{ }$ 12.3 SIMOTICS S-1FL2 SINAMICS S200 PROFINET 428 , 07/2023, A5E51646752F AA S S  $130*$ ESJWF 108&3 0/YYYYY extending to the PROFIdrive  $\blacksquare$ PROFIdrive  $PN$  (hex) PROFINET  $\qquad$  "Channel Error Type"  $GSDML$ DS1 (dec) SIMATIC S7 DS1 12.3 SIMOTICS S-1FL2 SINAMICS S200 PROFINET 07/2023, A5E51646752F AA 429 12-5 PROFIdrive  $PN(hex)DS1(dec)$  /  $(1) 9000$  $0 \qquad \qquad \ldots \qquad /$  $(2) \, 9001 \, 1$  48 V  $24 \, V \, 5 \, V \dots$  $(3) 90022$  $(4)$  9003  $3$  EGBT  $\ldots$  $(5)$  9004  $4 \t\t(6) 9005$  $5$  /  $(7)$  90066 12.3 SIMOTICS S-1FL2 SINAMICS S200 PROFINET 430 . 07/2023, A5E51646752F AA PROFIdrive  $PN(\text{hex})DS1(\text{dec})$  $\sqrt{89.90077}$ PROFIBUS PROFINET…  $/$  (9) 9008  $8 \t\t\t \text{Safety}$  (10) 9009 9 juedui …  $\angle$  (11) 900A 10 (DRIVE-CLiQ) SINAMICS DRIVE-CLIQ  $\angle$  (12) 900B 11  $\dots$  (13) 900C  $12$  /  $(14)$  900D 13  $123$  SIMOTICS S-1FL2 SINAMICS S200 PROFINET 07/2023 A5E51646752F AA 431 PROFIdrive PN(hex)DS1(dec)  $\sqrt{159 \text{ OOE}} \cdot 14$  /  $\sqrt{2}$  ,  $\sqrt{2}$  ,  $\sqrt{2}$  ,  $\sqrt{2}$  ,  $\sqrt{2}$  $(16)$  900F 15 / and  $\sim$  15  $(17) \ 901016$  / /  $j$ ingque

 $(18)$  9011 17  $jingque$  (19) 9012  $18$  and  $\ldots$ jingque  $(20)$  9013 19消息值说明故障值/报警值的组成。示例:消息值:组件号:%1,故障原因:%2系统消息12.3 SIMOTICS S-1FL2 SINAMICS S200 PROFINET 432 , 07/2023 A5E51646752F AA  $\%1$   $\%2$  $\frac{u}{\sqrt{2}}$  $(\%$ n) **SINAMICS** 12-6 PROFIdrive OFF1 ON/OFF (p1121)  $n = 0$  $\ddotsc$   $\qquad$   $\qquad$  $\degree$  " OFF2  $\qquad$  $\degree$  , and  $\degree$  are  $\degree$  12.3 SIMOTICS S-1FL2 SINAMICS S200 PROFINET 007/2023 A5E51646752F AA 433 PROFIdrive OFF3 OFF3  $OFF3$  $n_a = 0$  OFF3 (p1135)  $\alpha$  , and  $\alpha$  is the proposition of  $\alpha$  $STOP2 - STOP2$  n = 0 OFF3  $\epsilon$  (p1135)  $\frac{4}{\sqrt{3}}$  and  $\frac{4}{\sqrt{3}}$  and  $\frac{4}{\sqrt{3}}$  and  $\frac{4}{\sqrt{3}}$  and  $\frac{4}{\sqrt{3}}$  and  $\frac{4}{\sqrt{3}}$  and  $\frac{4}{\sqrt{3}}$  and  $\frac{4}{\sqrt{3}}$  and  $\frac{4}{\sqrt{3}}$  and  $\frac{4}{\sqrt{3}}$  and  $\frac{4}{\sqrt{3}}$  and  $\frac{4}{\sqrt{3}}$  and  $\frac{4}{\sqrt{3}}$  and OFF2。应答消除故障原因后,才能应答故障。"应答"说明何时可以应答故障。报警会自行应答。表格  $12-7$  $r0899.11 = 0$  "A"  $\mathcal{N}$  and  $\mathbb{A}^n$  $\text{SINAMICS S2OQ}$   $\text{S2024000}$   $\text{chs}$   $\text{S200 Basic PN},$ <br>(1)  $\text{S41}$   $\text{S200}$  $S200$  PNF01000 (1)  $CU$  OFF2 :  $r0949$  $\frac{1}{1-\frac{1}{1-\frac{1$  $\sqrt{1-\frac{1}{\sqrt{1-\frac{1}{\sqrt{1$ 将固件升级到新版本。- 联系技术支持。- 更换变频器。F01001 浮点例外消息类别: 硬件/软件故障 (1)  $\%1$  CU OFF2 :  $r$ O949,  $r$  $\pm$  -  $\pm$  -  $\pm$  -  $\pm$  -  $\pm$  -  $\pm$  -  $\pm$  -  $\pm$  -  $\pm$  -  $\pm$  -  $\pm$  -  $\pm$ FBLOCKS 功能块的定义和信号。- 检查 DCC 功能图的定义和信号。- 检查 TEC 功能图的定义和信号。-  $\sim$  FO1002 (1)  $\%1$  CU OFF2 :  $r0949$ 12.3 SIMOTICS S-1FL2 SINAMICS S200 PROFINET (GT/2023, A5E51646752F AA 435 : - $\sqrt{1-\frac{1}{1-\frac{1}{1$  $\sqrt{(1)}$   $\frac{\%1}{\%1}$  CU  $OFF2$  :  $T^{0.949}$ 十六进制):仅用于西门子内部的故障诊断。排除方法: - 重新为所有组件上电(断电/上电)。-

 $N01004$  (1)  $\%1$  $CU$  :  $r0949$ 十六进制):仅用于西门子内部的故障诊断。排除方法: - 联系技术支持。F01005 下载 DRIVE-CLiQ  $(1)$   $(2)$   $(3)$   $(3)$   $(4)$   $(5)$   $(6)$   $(7)$   $(8)$   $(7)$   $(8)$   $(7)$   $(8)$   $(7)$   $(8)$   $(7)$   $(8)$   $(7)$   $(8)$   $(7)$   $(8)$   $(7)$   $(8)$   $(7)$   $(8)$   $(7)$   $(8)$   $(7)$   $(8)$   $(7)$   $(8)$   $(7)$   $(8)$   $(7)$   $(8)$   $(7)$   $(8)$ %2 11 DRIVE-CLiQ DRIVE-CLiQ 15 DRIVE-CLiQ  $18$  and  $19$ 101 DRIVE-CLiQ 组件的应答。 检查 DRIVE-CLiQ 的布线。139 一开始时只载入了一个新的引导启动程序。 在 DRIVE-CLiQ 140 DRIVE-CLiQ  $141$  and  $142$  $DRIVE-CLiQ$  (p7828) 12.3 SIMOTICS S-1FL2 SINAMICS S200 PROFINET 436 , 07/2023, A5E51646752F AA : DRIVE-CLiQ rO949, the yyxxxx that yy = the xxxx  $\text{max}$  = 0008  $\text{max}$  = 11  $\text{max}$  = 008D = 141 +  $\sqrt{2\pi\alpha}$  $0.08F = 143$   $\therefore$  $144$   $\therefore$   $xxx = 0091$  $= 145$   $\therefore$ DRIVE-CLIQ - The DRIVE-CLIQ CHANNE - ELECTRIC DRIVE-CLIQ  $A01006$  DRIVE-CLiQ  $(19)$  $\frac{1}{2}$ : %1  $\frac{1}{2}$  DRIVE-CLiQ  $r2124$  DRIVE-CLIQ 1. The set of the set of the set of the A01007 DRIVE-CLIQ  $(19)$  : %1  $%1$  : DRIVE-CLiQ r2124 DRIVE-CLiQ  $= 1$  and  $= 123$  simulations in the signal signal  $= 123$  simulations signal signal signal signal signal signal signal signal signal signal signal signal signal signal signal signal signal signal signal signal signal sig S-1FL2 SINAMICS S200 PROFINET 007/2023 A5E51646752F AA 437 DRIVE-CLiQ - SINUMERIK  $A$ O1009  $(6)$  and  $(7)$  and  $(8)$  and  $(8)$  and  $(9)$  and  $(10)$  and  $(20)$  and  $(30)$  $r0037[0]$  $F01011$  $\frac{1}{2}$  /  $\frac{1}{2}$  (18)  $\frac{1}{2}$  (18)  $\frac{1}{2}$  (18)  $\frac{1}{2}$  (18)  $\frac{1}{2}$  (18)  $\frac{1}{2}$  (18)  $\frac{1}{2}$  (18)  $\frac{1}{2}$  (18)  $\frac{1}{2}$  (18)  $\frac{1}{2}$  (18)  $\frac{1}{2}$  (18)  $\frac{1}{2}$  (18)  $\frac{1}{2}$  (18)  $\frac{1}{2}$  (18)  $r0949$  1:  $2$  $\approx$  3:  $\approx$  100:  $\approx$  100:  $\approx$  $\kappa$  $\frac{m}{\sqrt{2}}$ p0976 - FO1014 DRIVE- $CLiq$  (1)  $\hspace{1cm} : \%1$  $\Gamma_{\text{DRIVE-CLiQ}}$  :  $\Gamma_{\text{DRIVE-CLiQ}}$  ,  $\Gamma_{\text{DRIVE-CLiQ}}$ DRIVE-CLiQ 4 and the set of the set of the set of the set of the set of the set of the set of the set of the set of the set of the set of the set of the set of the set of the set of the set of the set of the set of the set  $(1)$   $\%1$   $123$  SIMOTICS S-1FL2 SINAMICS S200 PROFINET 438 (07/2023, A5E51646752F AA  $CU$  OFF2 :  $r$  O  $\!\!049$  : - $\sqrt{2.4\pm 1.4\pm 1.4\pm 1.4\pm 1.4\pm 1.4\pm 1.4\pm 1.4\pm 1.4\pm 1.4\pm 1.4\pm 1.4\pm 1.4\pm 1.4\pm 1.4\pm 1.4\pm 1.4\pm 1.4\pm 1.4\pm 1.4\pm 1.4\pm 1.4\pm 1.4\pm 1.4\pm 1.4\pm 1.4\pm 1.4\pm 1.4\pm 1.4\pm 1.4\pm 1.4\pm 1.4\pm 1.4\pm 1.4\pm 1.4\pm 1.4\pm 1$  $(1)$   $\%1$  CU :  $\frac{1}{2}$ 

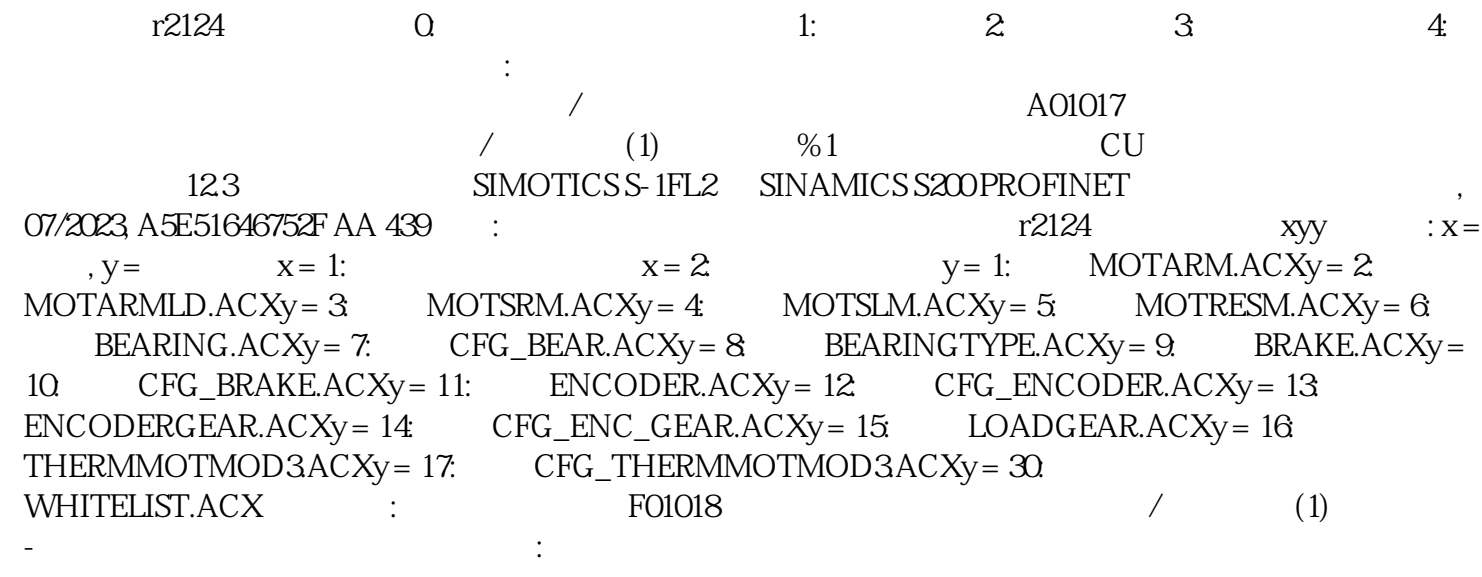